### Game coder in the world of Android UI

Few words on optimisation from different angle

# What's going on?

#### Android is a "business" thing

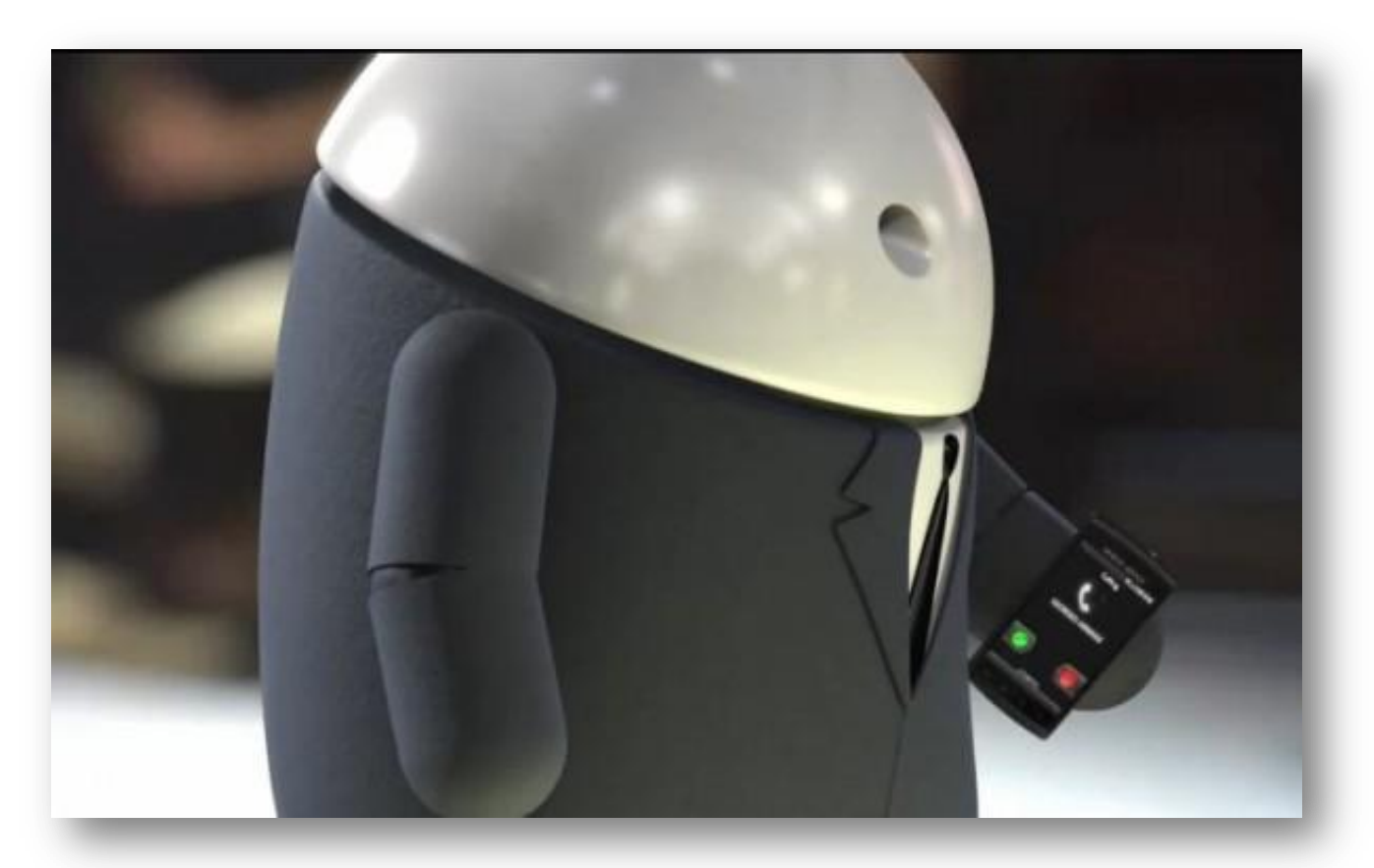

# Meanwhile in the games world

www.scenicreflections.com

### What do we have?

- A CPU
	- $-1$  GHz
- A GPU
	- 22 M tris/s, 133 M pix/s, 128 MHz
- Memory
	- 512 MB
- Screen
	- 800 x 480

### Nexus One

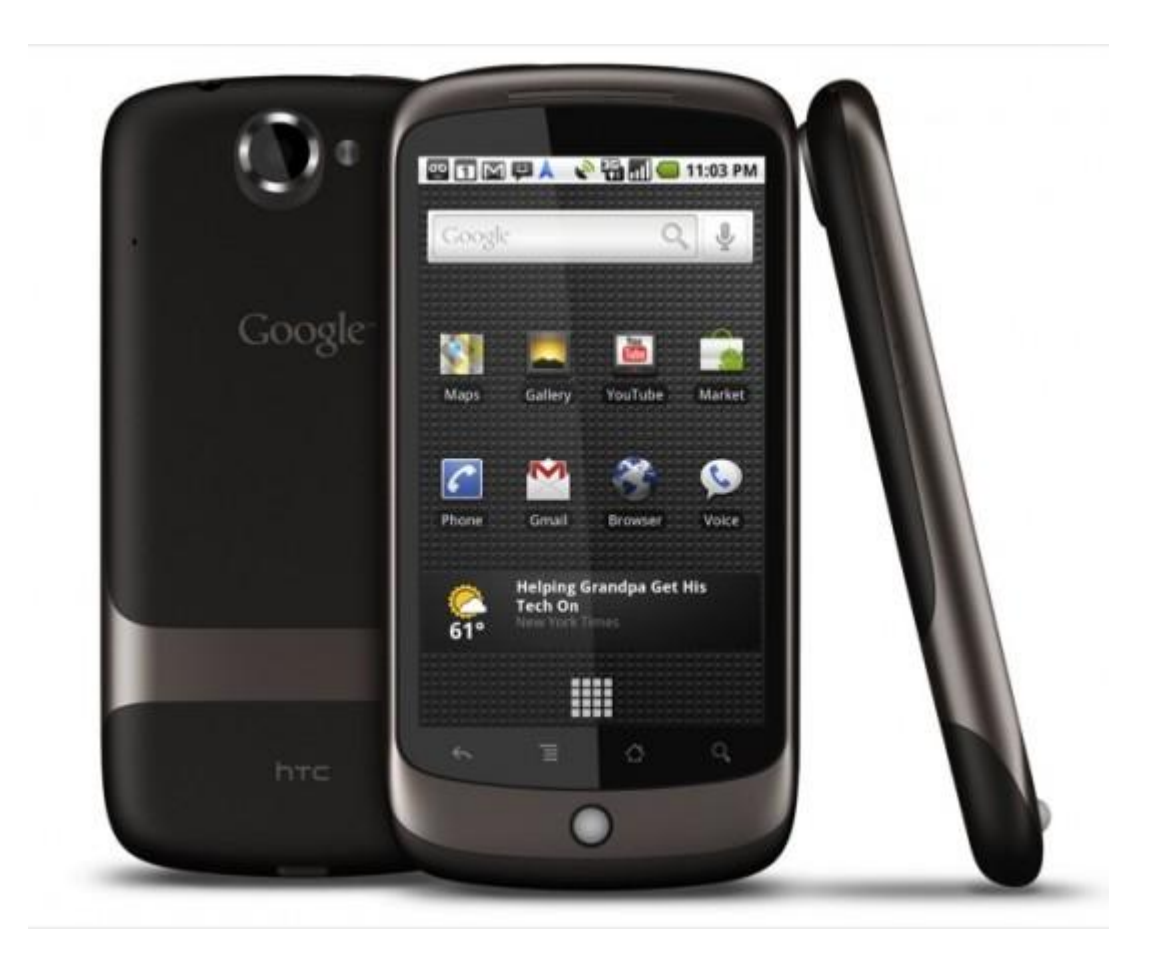

### ARM is fast!

#### **Qualcomm Adreno 200**

- 22 M tris/s
- 33 M pix/s
- 48?x 128 MHz
- 32 MB RAM

#### **NVidia GeForce GT 240M**

- $\cdot$  4.4 G pix/s
- 48x 1.2 Ghz
- 1+1.7 GB RAM

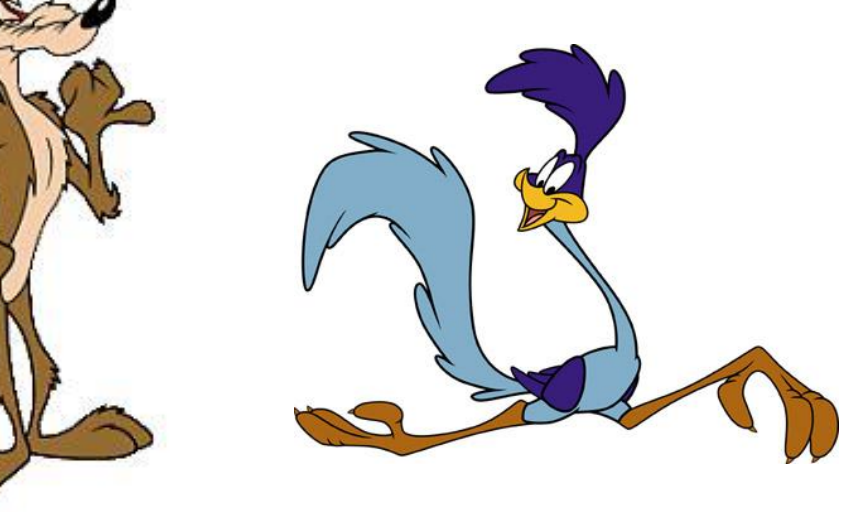

Marcin Korniluk – Game coder in the world of Android UI 6

### Adreno 200, Nexus One

- 1 full-screen blending
	- 800\*480\*4\*60 = 88 MHz = **69%** of core clock (1 of 48?)
- 1 full-screen draw with filtering
	- 800\*480\*5\*60 = 110 Mp/s = **83%** of GPU fillrate
- 1 full-screen image – 800\*480\*4 = 1.5 MB = **5%** of app memory

### Adreno 330, Nexus 5

- 1 full-screen blending
	- 1920\*1080\*4\*60 = 0.5 GHz = **105%** of core clock (1 of 128?)
- 1 full-screen draw with filtering
	- 1920\*1080\*5\*60 = 0.6 Gp/s = **16%** of GPU fillrate
- 1 full-screen image – 1920\*1080\*4 = 8 MB = **12%** of app memory

### GeForce GT 240M, ASUS N61VN

- 1 full-screen blending
	- 1366\*768\*4\*60 = 240 MHz = **20%** of core clock (1 of 48)
- 1 full-screen draw with filtering
	- 1366\*768\*5\*60 = 0.3 Gp/s = **7%** of GPU fillrate
- 1 full-screen image
	- $-1366*768*4 = 4 MB = 0.4%$  of app memory

### Blending

$$
c_{out} = c_{dest} (1 - \alpha_{src}) + c_{src} \alpha_{src}
$$

- 2 reads + 1 write  $-2$  adds  $+ 2$  muls
- Preprocessing

## **Filtering**

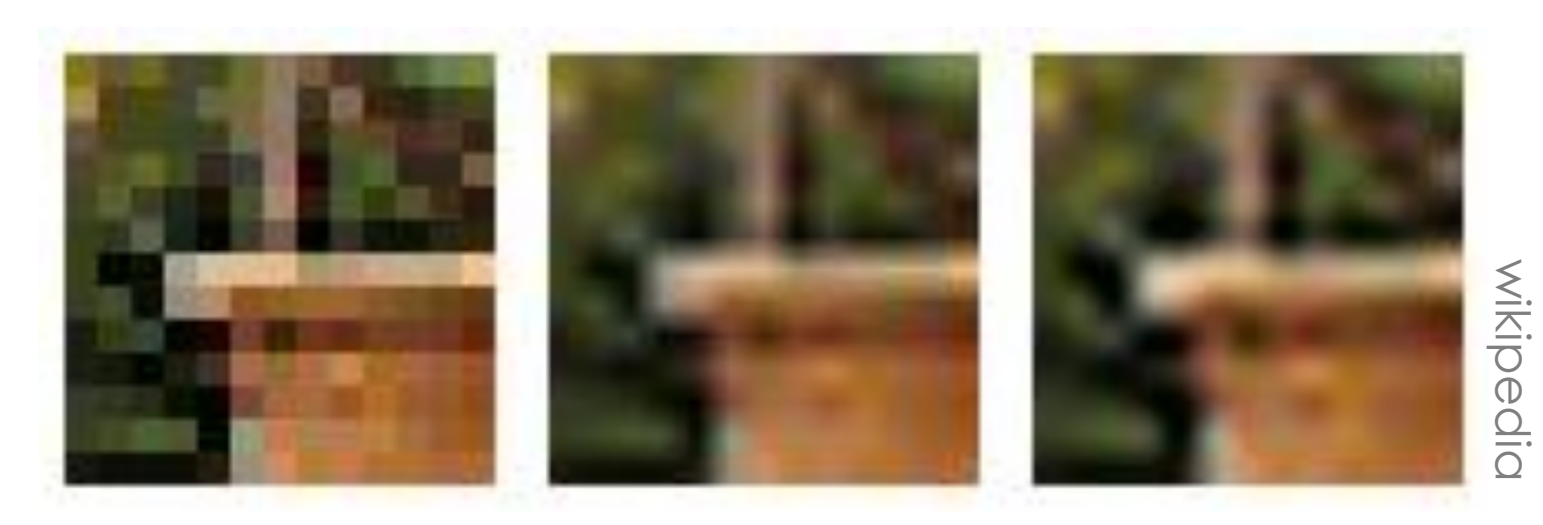

- 4 reads + 1 write
- Motion blur
- Prescaling

**Memory** 

### $32MB/800/480/4bp$ p = 20

- Not only graphics
- Preprocessing
	- Scaling
	- Shadows
	- Blending
- Cache or on-the-fly?

### More memory

#### JNI gives access to entire memory

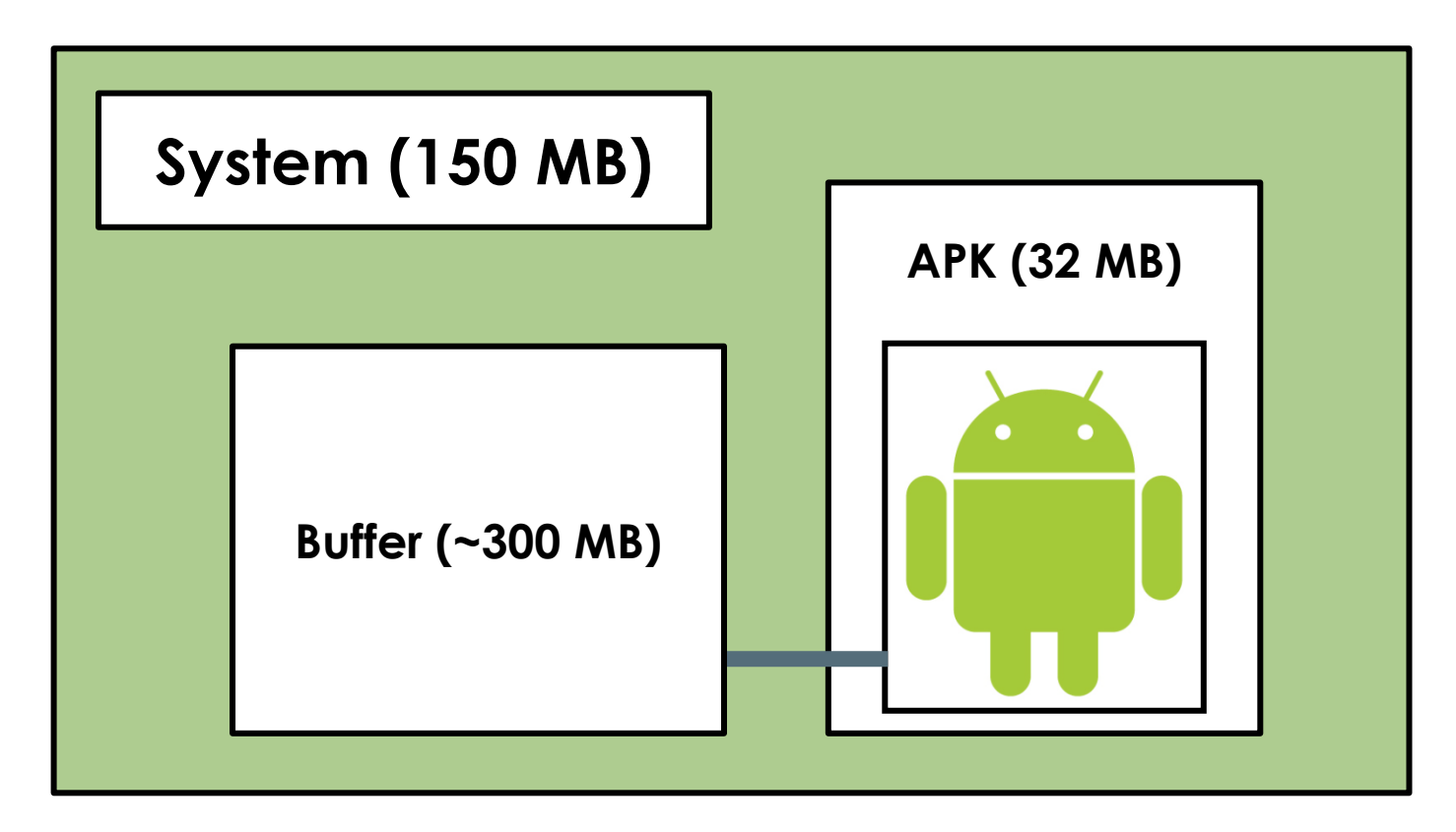

### More memory 2

```
JNIEXPORT jint JNICALL setBitmapData(JNIEnv *env,jobject obj, 
jobject bitmap){
     AndroidBitmapInfo info;
     void *pixels;
    AndroidBitmap getInfo(env, bitmap, &info));
    AndroidBitmap lockPixels(env, bitmap, &pixels));
     int length = info.stride*info.height;
     void *data = malloc(length*sizeof(int));
     memcpy(data,pixels,length);
    AndroidBitmap unlockPixels(env, bitmap);
     return data;
}
```
### More memory 3

**Bitmap** bitmap = **BitmapFactory**.decodeResource(**R**.**drawable**.nice\_pic); **int** pointer = **NativeBuffer**.setBitmapData(bitmap); bitmap.recycle();

```
public void draw(Canvas canvas){
     if(bitmap.isRecycled()){
         NativeBuffer.getBitmapData(bitmap,pointer);
 }
    setImageBitmap(bitmap);
     super.draw(canvas);
}
```
### Google code: nativebuffer

Marcin Korniluk – Game coder in the world of Android UI 15

# Mipmapping

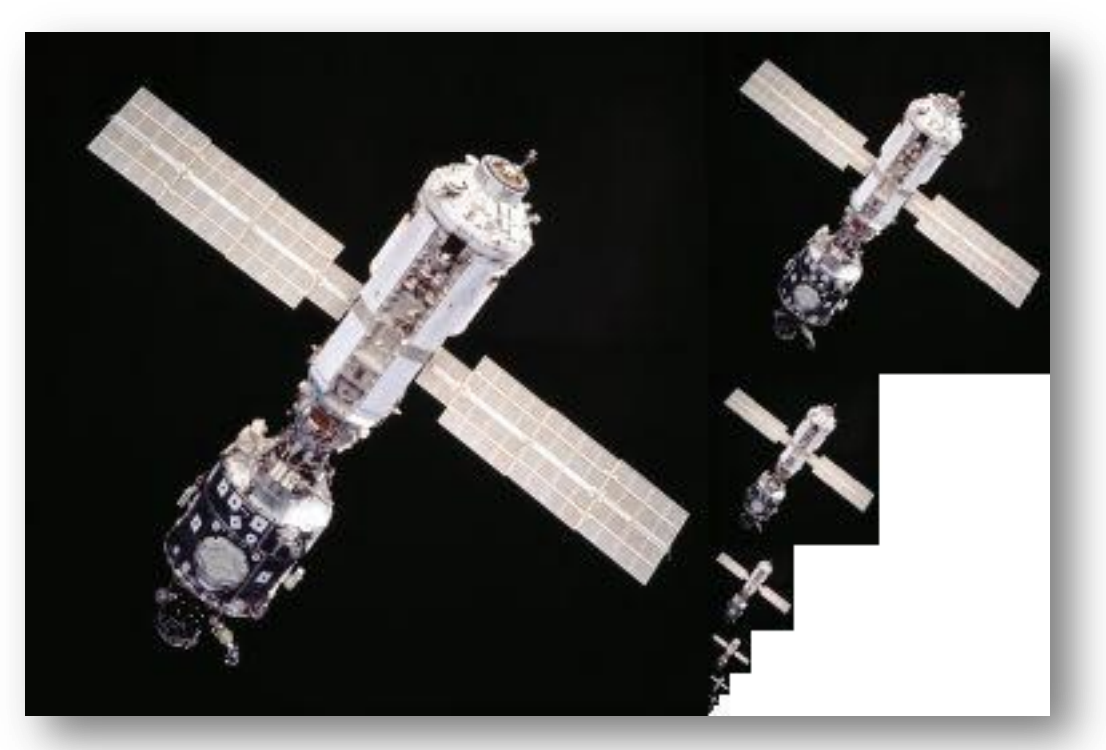

- Faster loading
- Smaller fillrate footprint

### GPU and UI

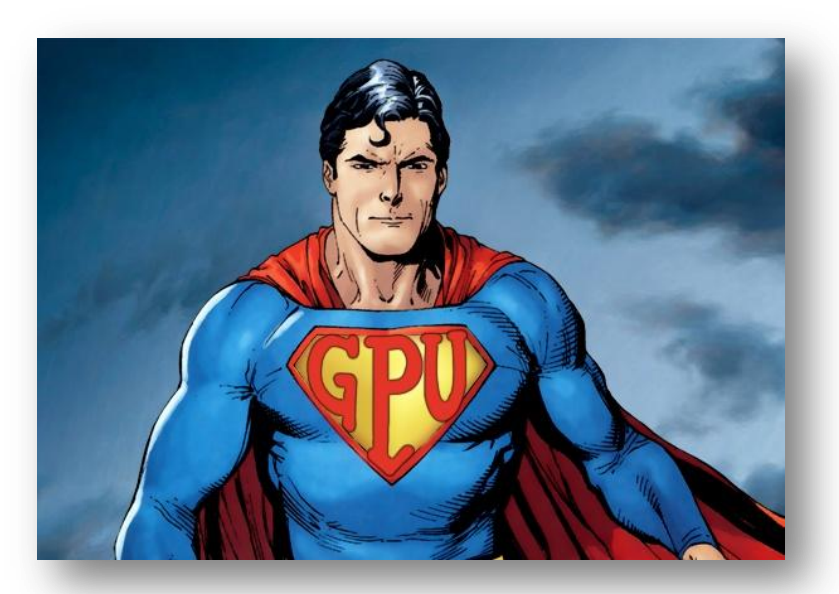

- Dynamic views
- OpenGL libraries
- Unsupported clipping

### GPU and UI 2

• Power of two textures

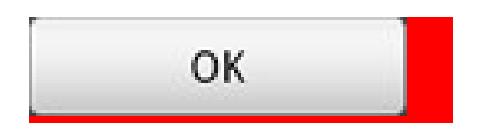

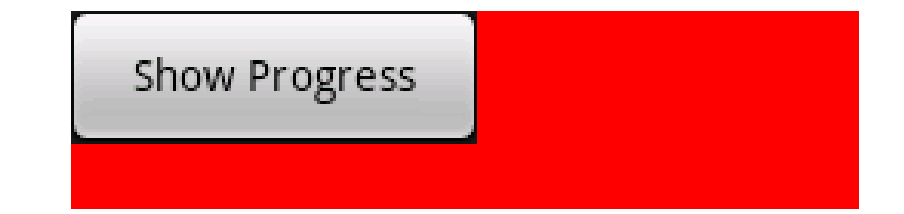

### Can we do more?

- Don't draw occludees
- Thread priority – 90% for drawing thread on iOS
- Object reusing
	- Views
	- Strings
	- Arrays of objects (DOD)

### Optimise. Or optimise not.

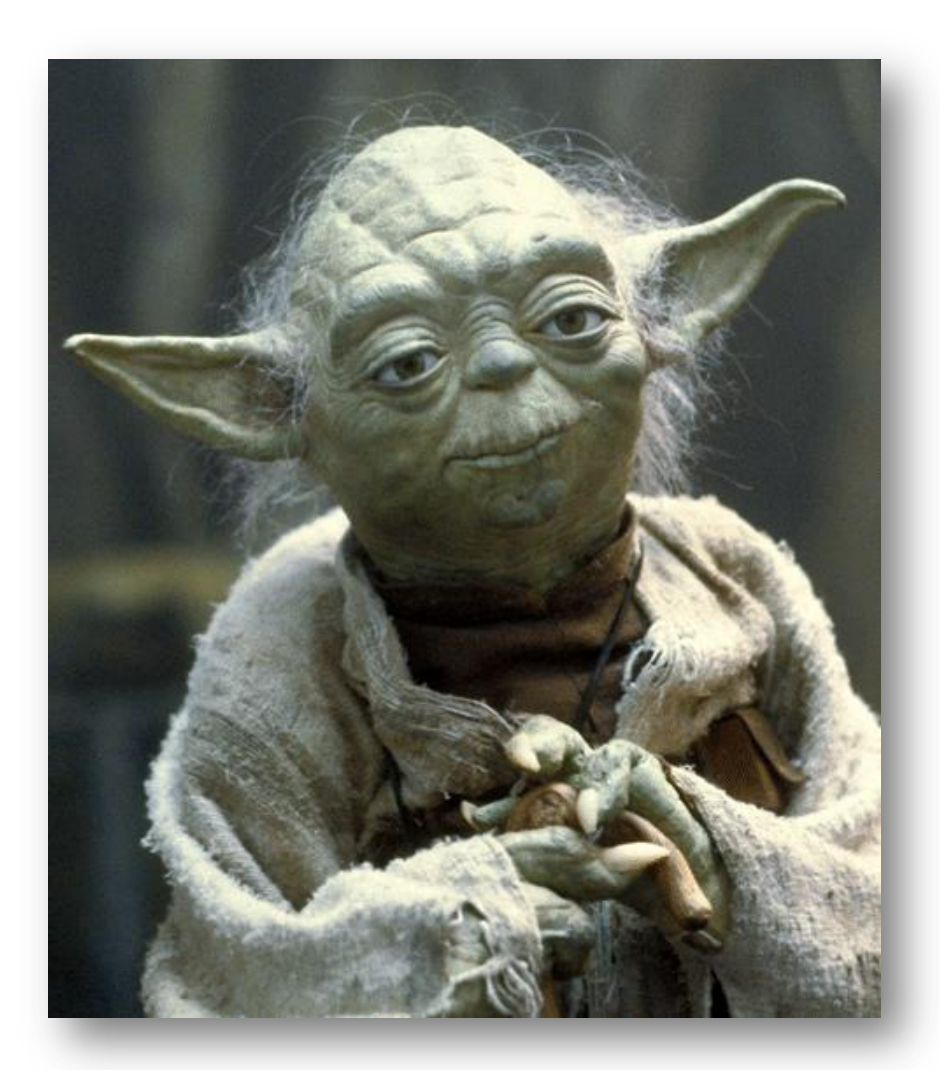

Marcin Korniluk – Game coder in the world of Android UI 20

## Back to real life

- Graphics is not that slow
	- Text and XML
	- Files and databases
	- Media decoding
	- Networking
- Business approach is not working

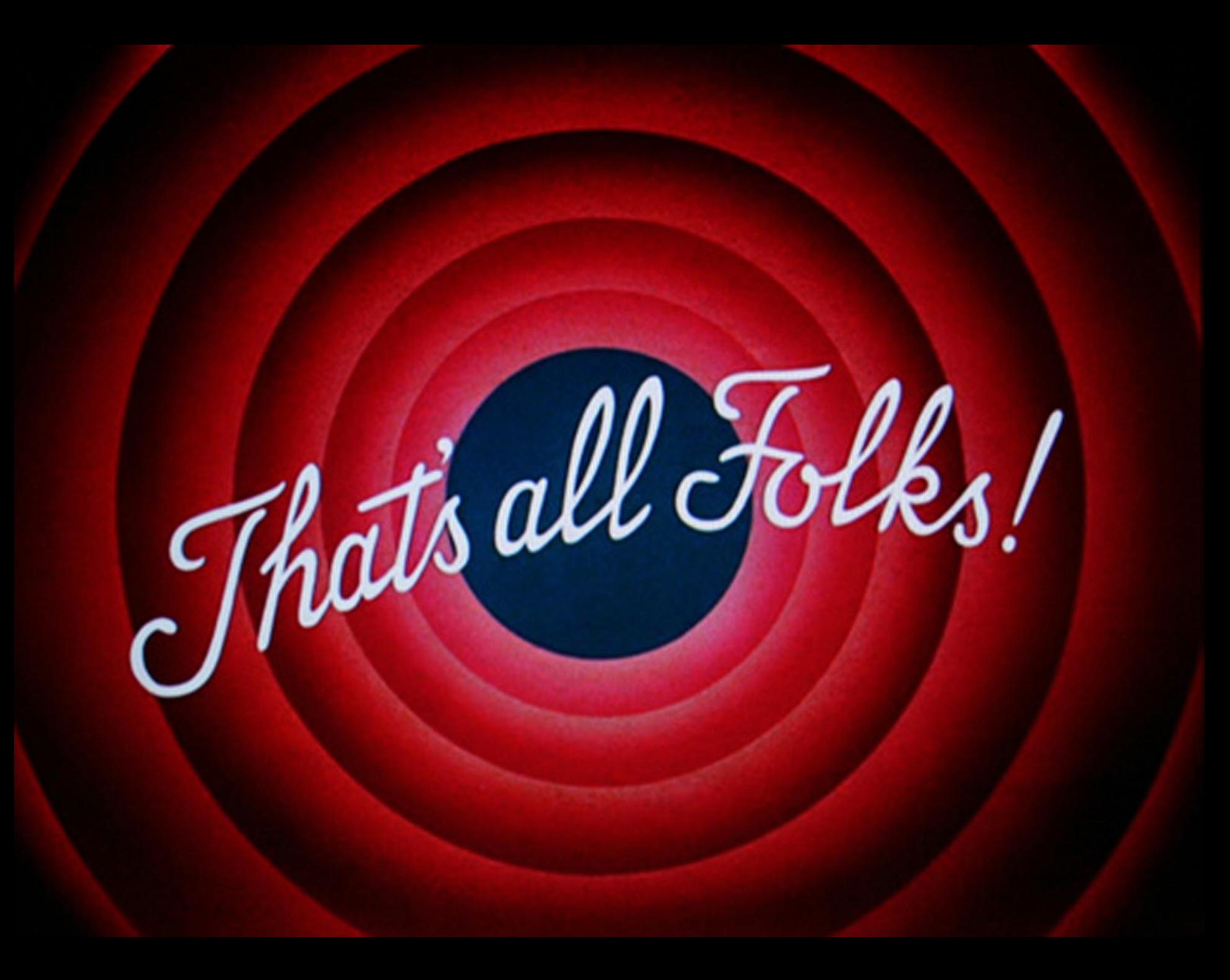